# **Illey** Paris

### Girls Can Code! : retour d'expérience sur des stages d'informatique à de jeunes collégiennes et lycéennes

Garance Gourdel

14 novembre 2018

**FONDATION** BLAISE PASCAL

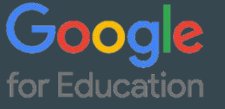

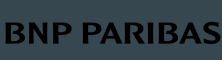

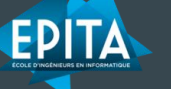

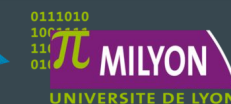

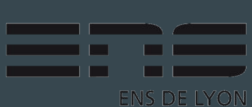

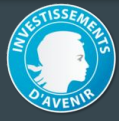

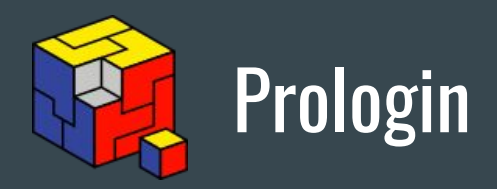

- Association créée en 1991
- Manque de concours informatique réunissant des jeunes passionnés
- Concours national d'informatique pour les moins de 21 ans

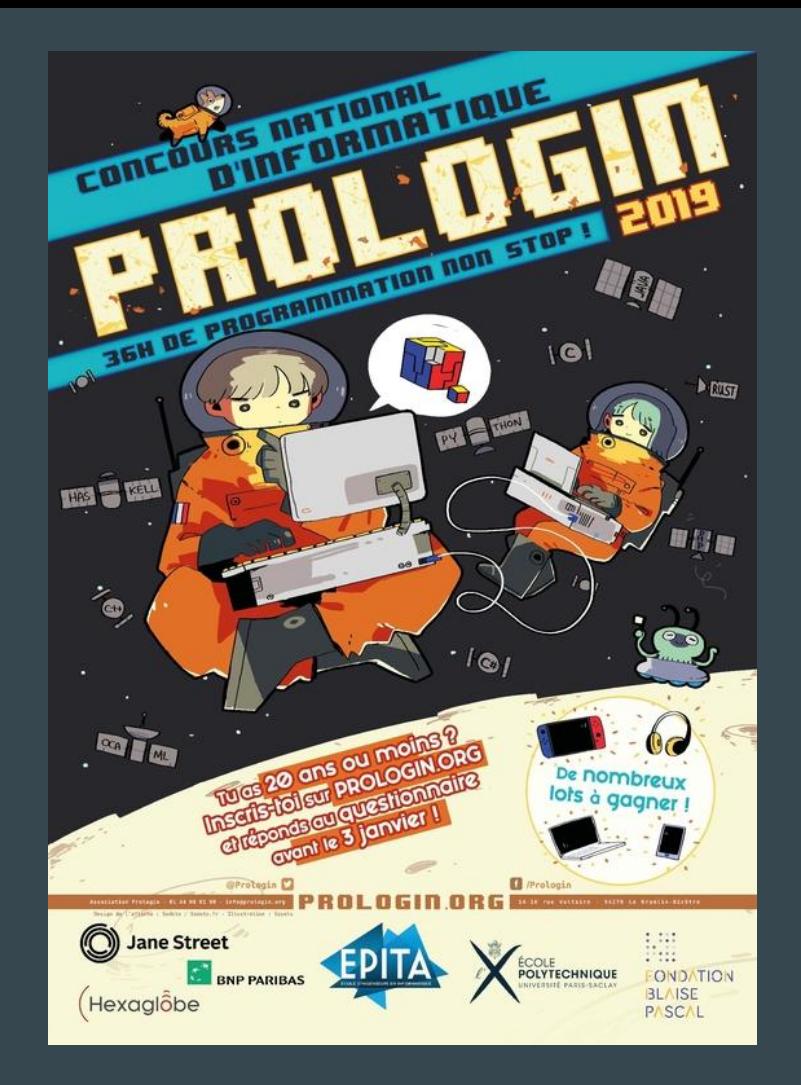

### GCC! 2014 : Première édition

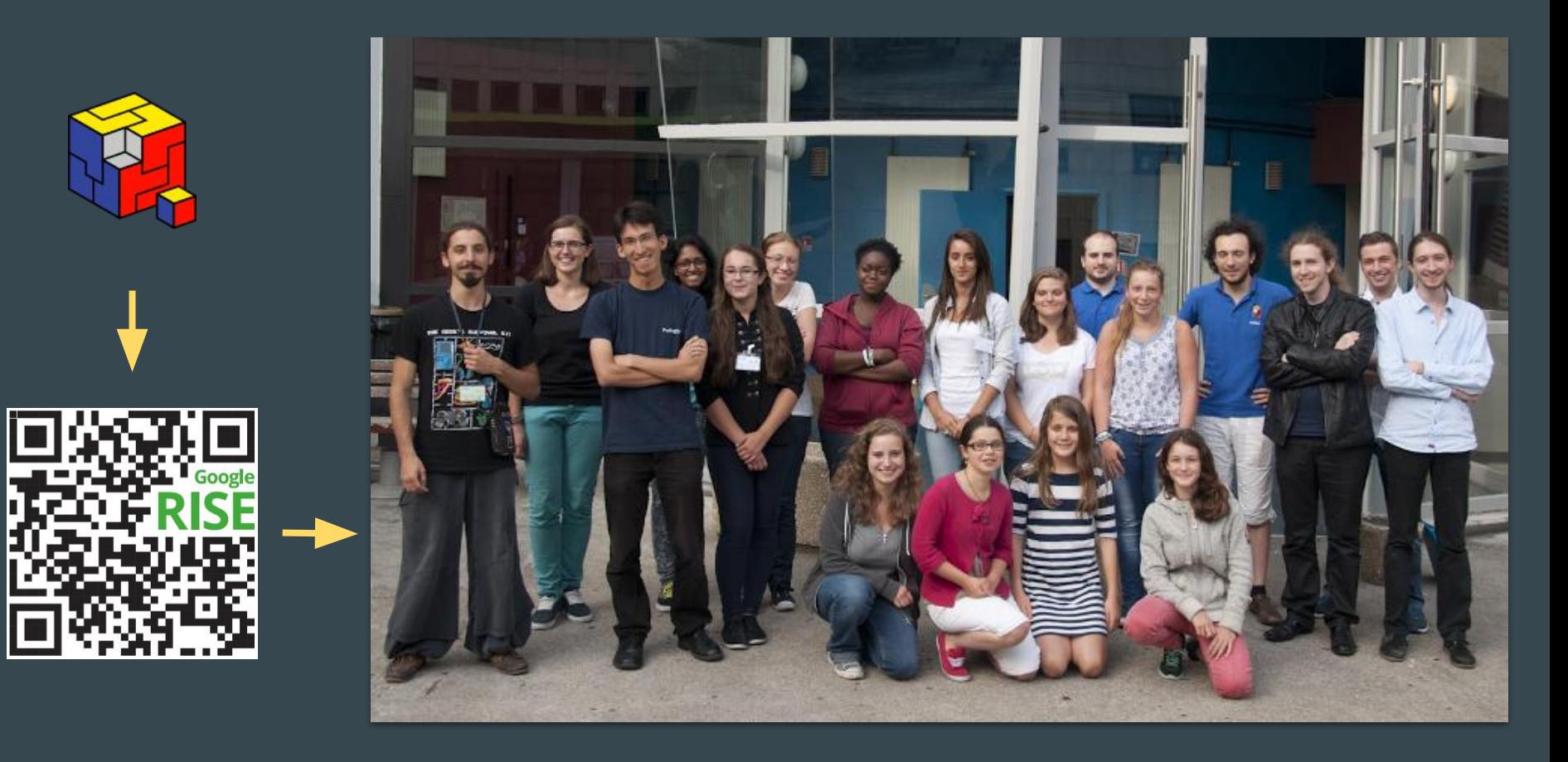

### GCC! 2018 : Cinquième édition

3 villes : Paris, Lyon et Nantes - 70 participantes

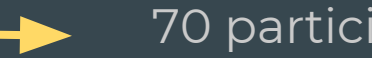

Comme chaque année de nouveaux TP et projets

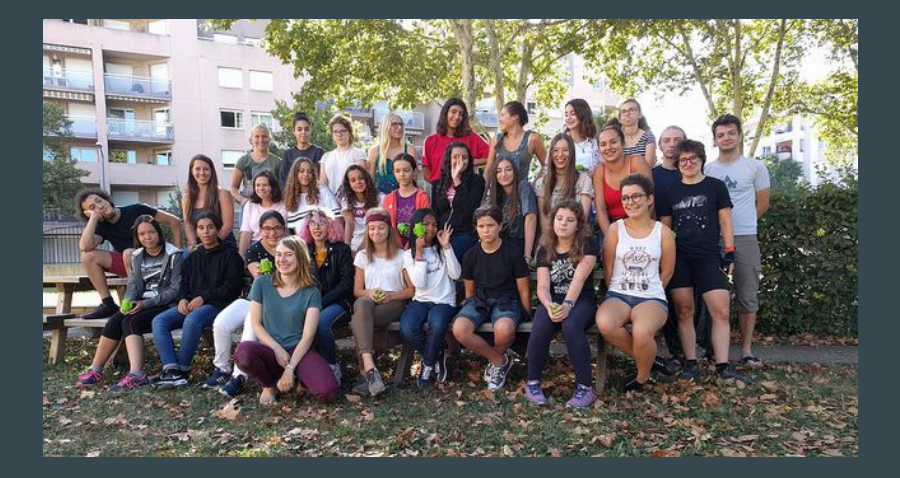

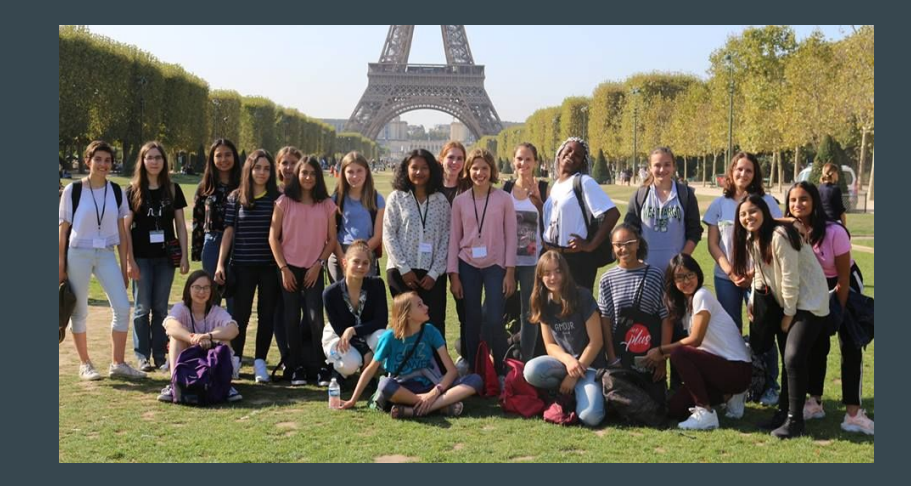

### Le stage a énormément évolué

À la base centré sur l'algorithmique...

Désormais axé vers les débutantes.

Plusieurs initiatives centrées sur les filles en informatique ont pris d'autres directions

**Niñas**  $RO<sub>[grama]</sub>$ CORPORACIÓN C100

# Nos objectifs

Enseigner les bases de Python

Permettre aux filles passionnées de se rencontrer

Présenter plusieurs domaines de l'informatique

Discuter des différents parcours et débouchés

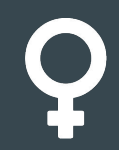

Combattre les stéréotypes sur les filles dans l'informatique

# Format

- Stage d'une semaine pour les collégiennes et lycéennes
- Gratuit : participation et frais de nourriture pris en charge
- TP et projets encadrés par des étudiants bénévoles

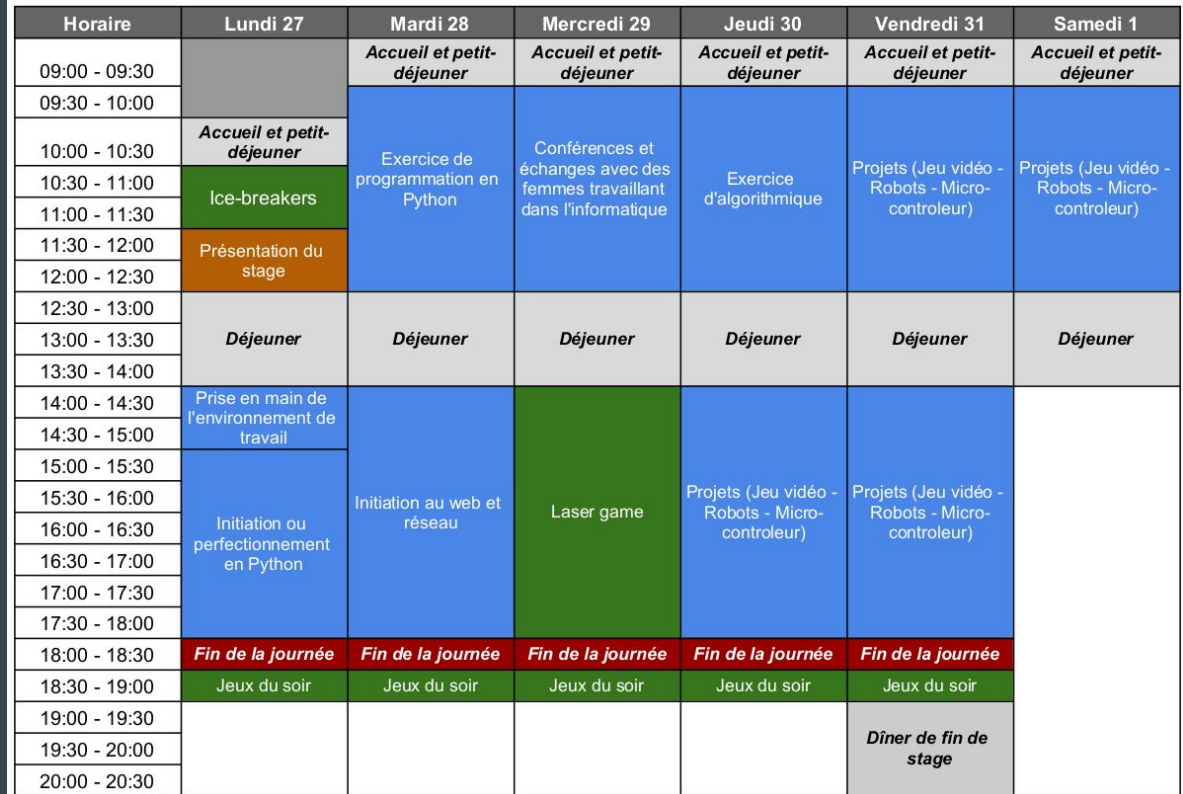

# Contenu pédagogique

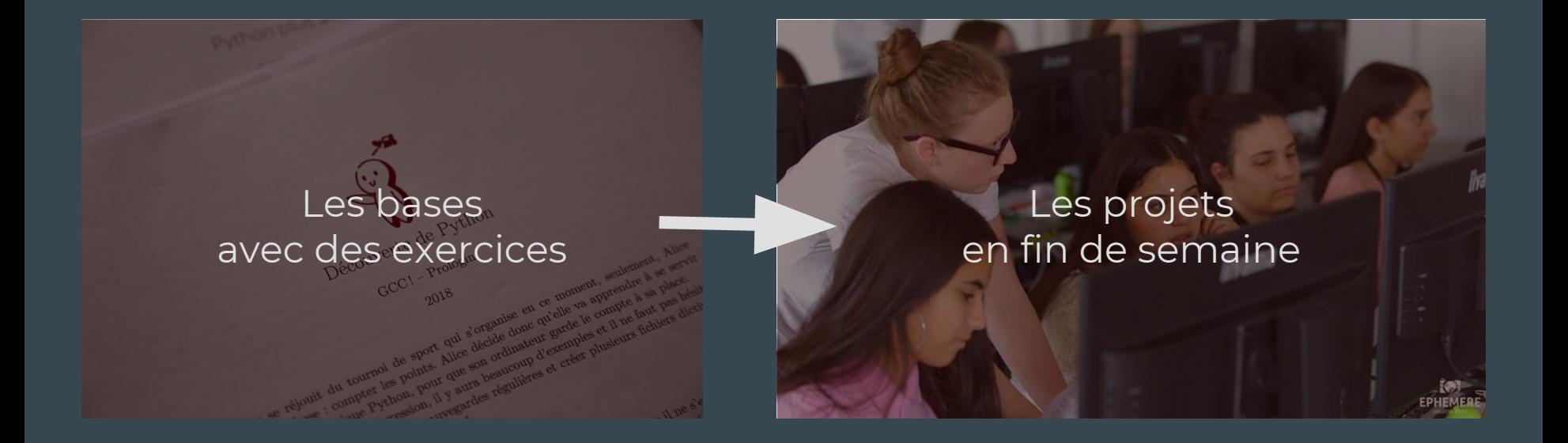

# Python comme langage de programmation

● Très accessible, syntaxe légère ○ Introduction - Liste - Récursivité

● De nombreuses bibliothèques

- Réseau Jeu vidéo Microbit
- Éditeur Mu
	- Simple d'utilisation et facile à installer
	- Équipé pour les différentes bibliothèques
	- Disponible sur Windows, Mac et Linux
	- Outil open source

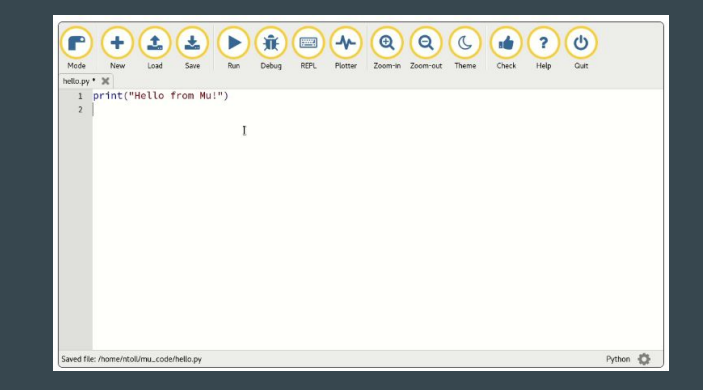

# Autres domaines

### **Introduction au Web**

● HTML, CSS

### **La robotique**

- Lego Mindstorms
- Programmation par "block"

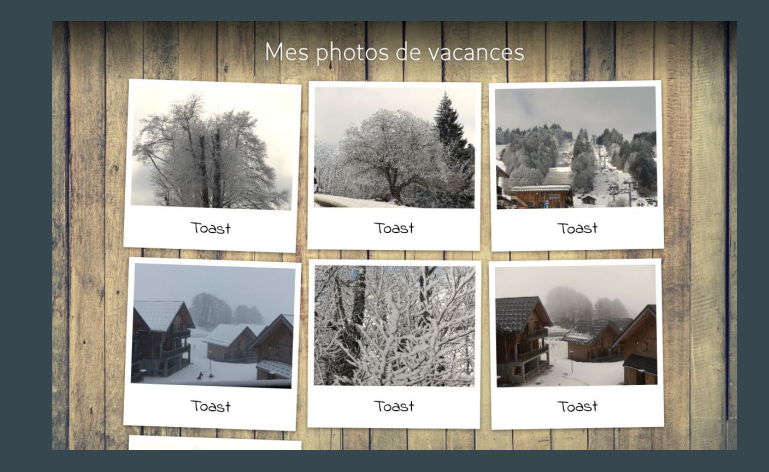

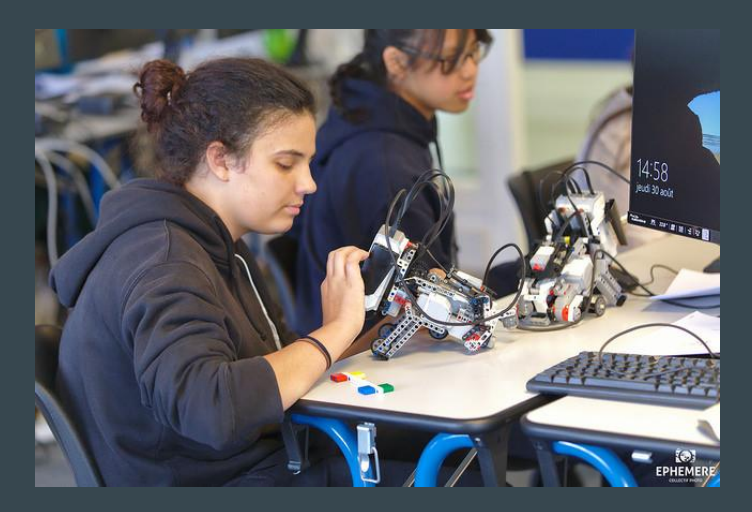

### Introduction au Python

Introduction au réseau

## Projet : Jeu vidéo avec Pygame

# Projet : micro-controlleur avec Micro:bit

### Introduction au Python

### **Un grand tournoi de sport**

- Demander le score et l'afficher dans le terminal (fonction **input** et **print** )
- Sauvegarder le score (définition de variables)
- Dire qui a gagné (structure conditionnelle **if**)
- Les matchs de ping-pong en un nombre défini de manches (boucle **for**)
- Les matchs de tennis en un nombre indéfini de manches (boucle **while**)
- Simplifier le lancement d'une manche (définition de fonctions)

## Introduction au réseau

### Implémentation d'un **client TCP** avec des sockets

- Introduction à des notions de réseau
	- Analogie avec une distribution de courrier
		- Adresse postale => Adresse IP
		- Nom du destinataire => numéro de port
	- Notion de protocole
		- Convention comme le sens de lecture
- Lecture d'une socket
- Écriture d'une socket
- Messagerie instantanée ( Spam )

# Projet : Jeu vidéo avec Pygame Fondamentaux

### Structure du programme **import** pygame

### **import** pygame

```
# Initialisations
pygame.init()
ecran = pygame.display.set_mode((800, 600))
image = pygame.image.load("sprite.png").convert_alpha()
# …
```
### **while** True:

```
# Boucle de jeu
rectangle = image.get_rect()
rectangle.x = 200
rectangle.y = 100ecran.blit(image, rectangle)
# …
pygame.display.update()
```
# Initialisation pygame.init()

**while** True: # Boucle de jeu

- Gestion de l'écran
- Rectangles
- Images

### Projet : Jeu vidéo avec Pygame Fondamentaux

– Événements

**for** evenement **in** pygame.**event**.**get**(): **if** evenement.type == pygame.QUIT: pygame.quit() sys.exit(0)

- $Déplacements$  rectangle.x = posx
- 

touches = pygame.key.get\_pressed()<br>Utilisation du clavier touches[pygame.K RIGHT] == 1: **if** touches[pygame.K\_RIGHT] == 1: print("Touche droite enfoncée")

```
Carte d'un niveau carte = [[1, 1, 1, 1],[1, 0, 0, 1],[1, 0, 2, 1],[1, 1, 1, 1]
```
Gestion des collisions collision =  $r1$ .colliderect(r2)

## **Projet : Jeu vidéo avec Pygame** Pour aller plus loin

- Écrire du texte
- Utiliser la souris
- Événement aléatoire
- Gestion du temps
- Définition du nombre de FPS
- Saut réaliste : vitesse et gravité
- Mouvements réalistes : animation des sprites

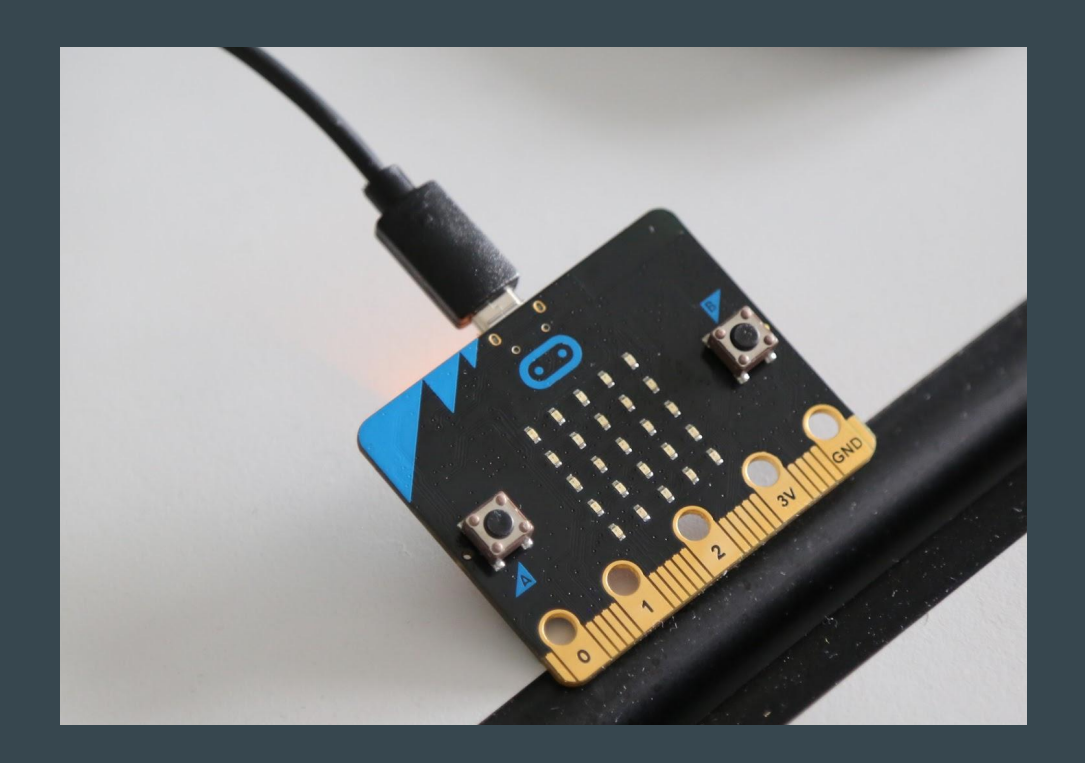

- Écran 5x5
- Images
- 2 boutons
- Accéléromètre
- Radio

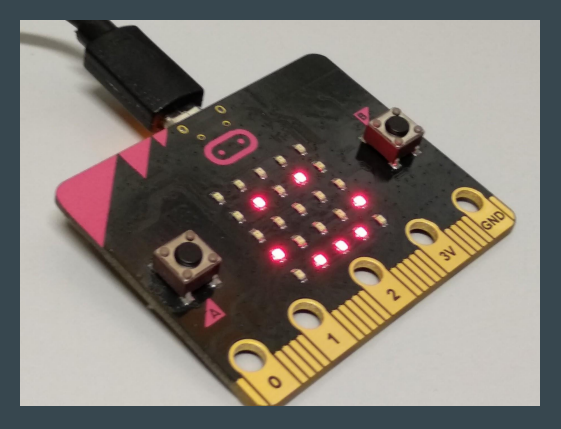

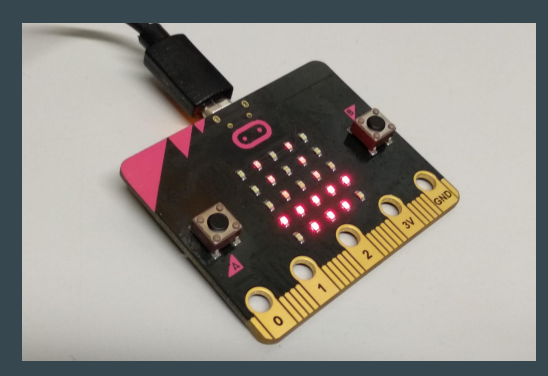

### display.scroll("PYPARIS")

display.show(Image.HAPPY)

bateau = Image( "05050:" "05050:" "05050:" "99999:" "09990") display.show(bateau)

### **while** True: geste = accelerometer.current\_gesture() **if** geste == "face up": display.show(Image.HAPPY) **else**: display.show(Image.ANGRY)

```
while True:
    x = accelerometer.get_x()
    if x > 0:
         display.show("D")
    elif x < 0:
         display.show("G")
```
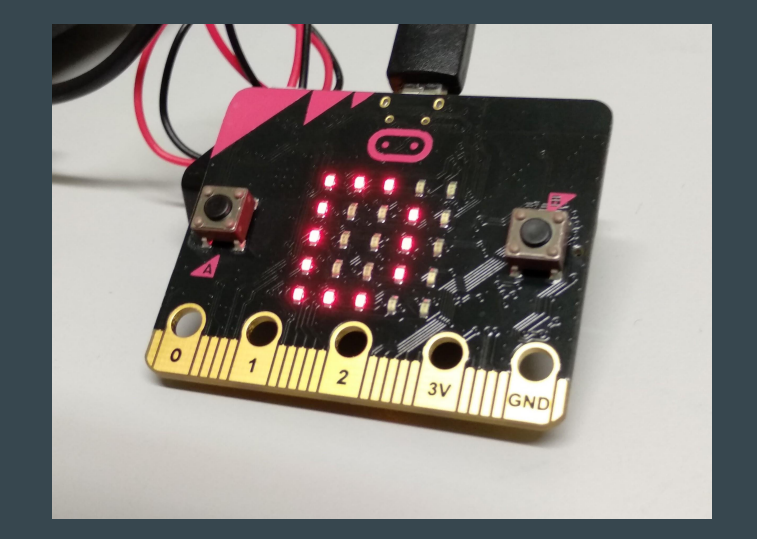

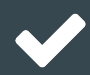

**Projet Magic-8** : Lorsque l'on secoue le Micro:bit, il affiche une phrase au hasard, vous donnant votre bonne fortune.

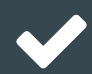

**Projet Niveau à bulles** : Le Micro:bit devient un niveau à bulles : si vous le penchez trop, la bulle bouge du milieu et monte jusqu'au point le plus haut.

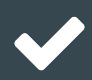

**Projet Tamagotchi** : Le Micro:bit devient vivant. Donnez-lui à manger pour qu'il ne fasse pas de grimace, mais ne le laissez pas tomber de trop haut, sinon il se met en colère !

### Jeu de la vie Labyrinthe Space Invaders **. . .**

### Gérer les différences de niveau

- Exercices supplémentaires optionnels
- TP et projets avancés
- Ateliers sur des notions plus poussées

2016 : Groupes de niveaux pour organiser un groupe très hétérogène

### Les défis actuels des stages

Comment faire en sorte que les filles continuent de coder chez elles ?

- Plusieurs idées de projets à faire
- Concours Prologin chaque année
- Installation de Linux pour celles intéressées

### **Le recrutement …?**

### Merci de votre attention !

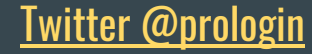

[Twitter @prologin](https://twitter.com/prologin) <https://gcc.prologin.org/static/pyparis.zip> [info@prologin.org](mailto:info@prologin.org)

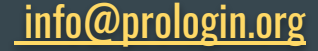